#### *ABSTRACT*

This result project built an application of teaching aids the digestive system and respiratory system XI high school class who applied in the form of websites. This website consists of several features of the materials and tests on the digestive system and respiratory system. The test consists of multiple choice tests, true or false test, test match and field tests. This website is built using programming language PHP with CodeIgniter framework. The advantage of this application is to facilitate students in learning about the digestive system and respiratory system because the material is presented not only in the form of a sentence, but also pictures and video.

Keywords: digestive, respiratory, codeIgniter, framework.

#### **INTISARI**

Penelitian ini membangun suatu aplikasi mengenai alat bantu ajar sistem pencernaan dan sistem pernafasan SMU kelas IX yang diterapkan dalam bentuk *website*. *Website* ini terdiri dari beberapa fitur yaitu materi-materi dan tes mengenai sistem pencernaan dan sistem pernafasan. Tes terdiri dari tes pilihan ganda, tes benar atau salah, tes menjodohkan dan tes isian. *Website* ini dibangun dengan menggunakan bahasa pemrograman PHP dengan *framework codeigniter*. Keuntungan dari aplikasi ini untuk memudahkan para siswa dalam mempelajari mengenai sistem pencernaan dan sistem pernafasan karena materi disajikan tidak hanya dalam bentuk kalimat, tapi juga gambar dan video.

Kata kunci: pencernaan, pernafasan, *framework, codeigniter*.

## **DAFTAR ISI**

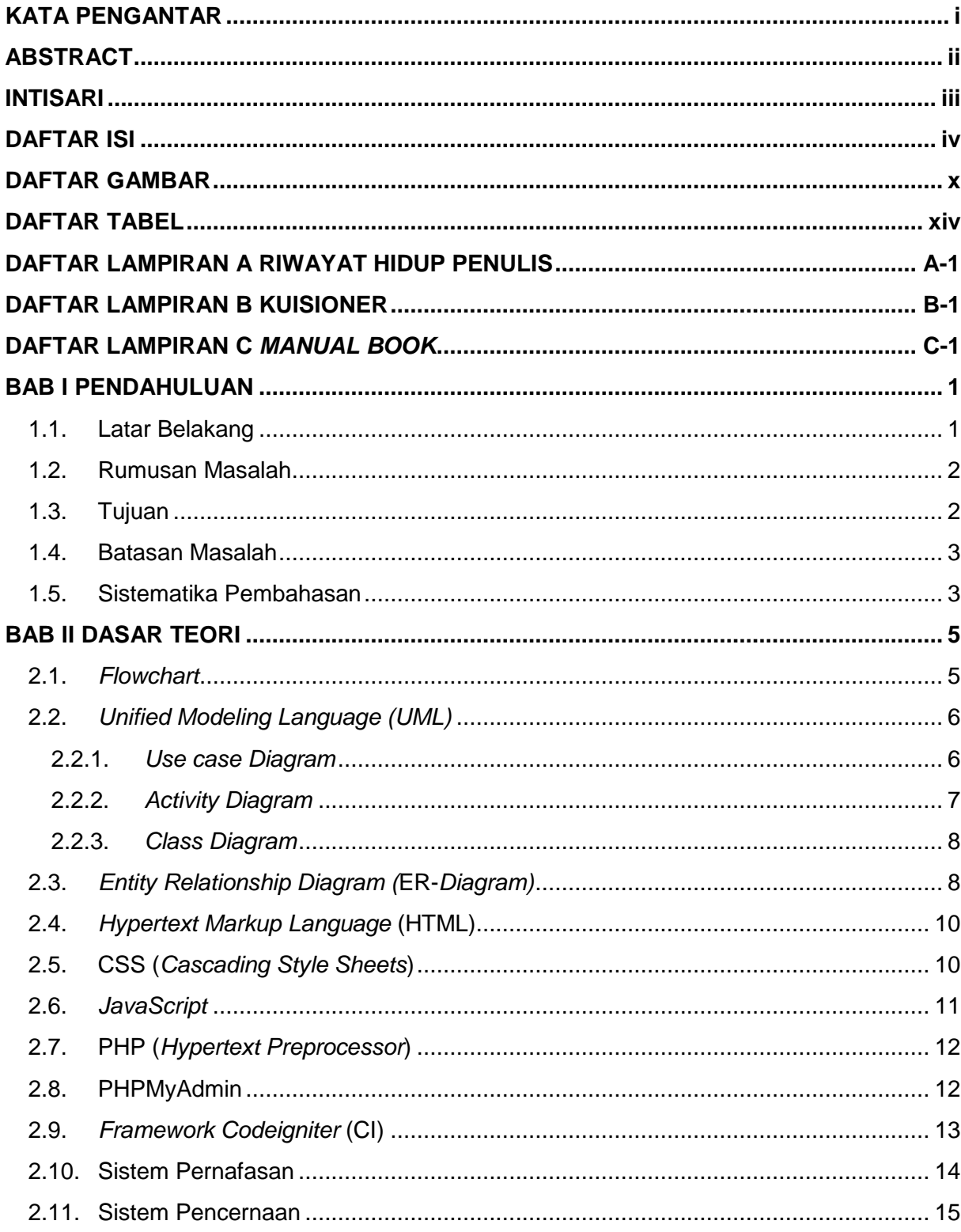

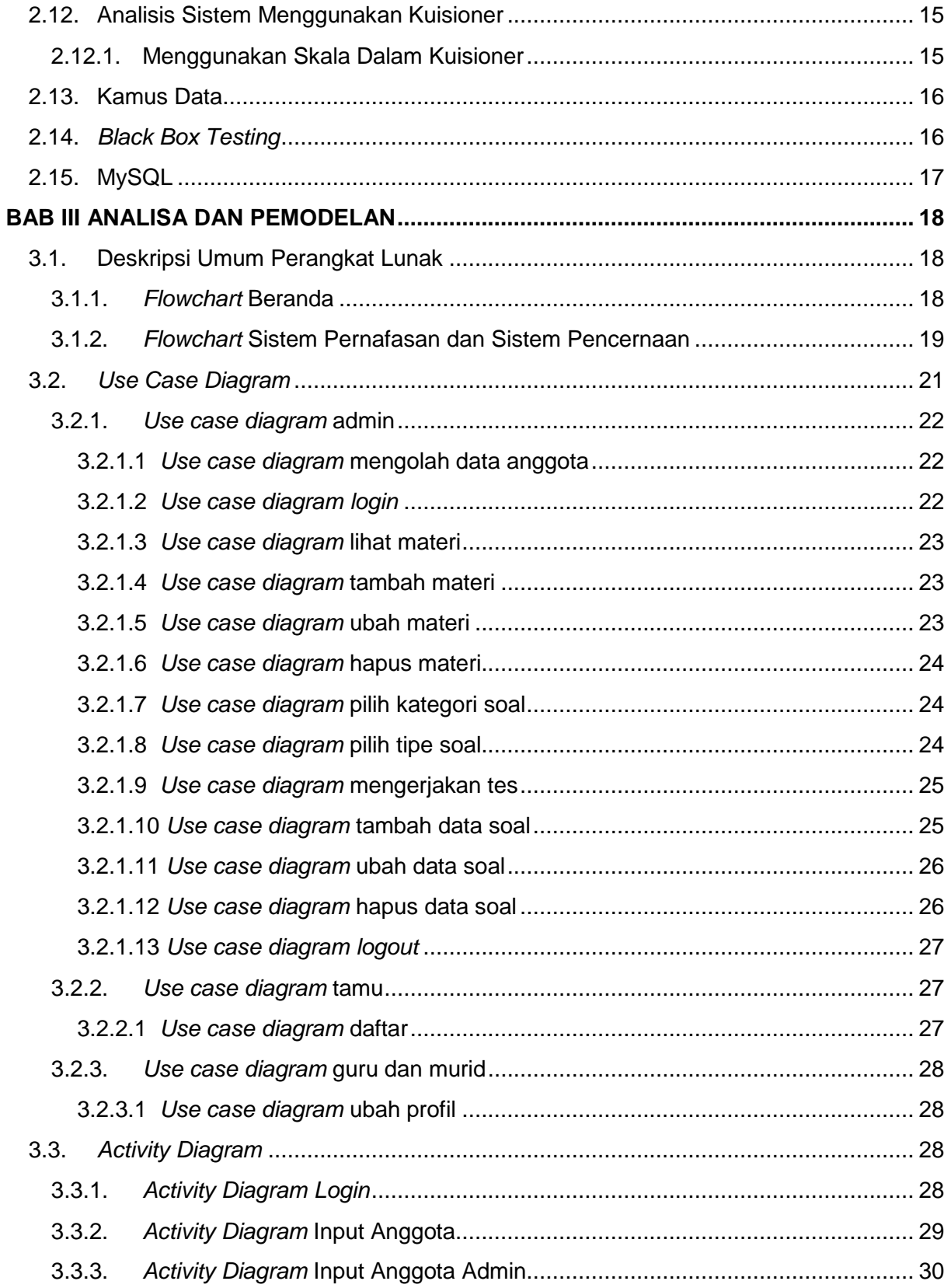

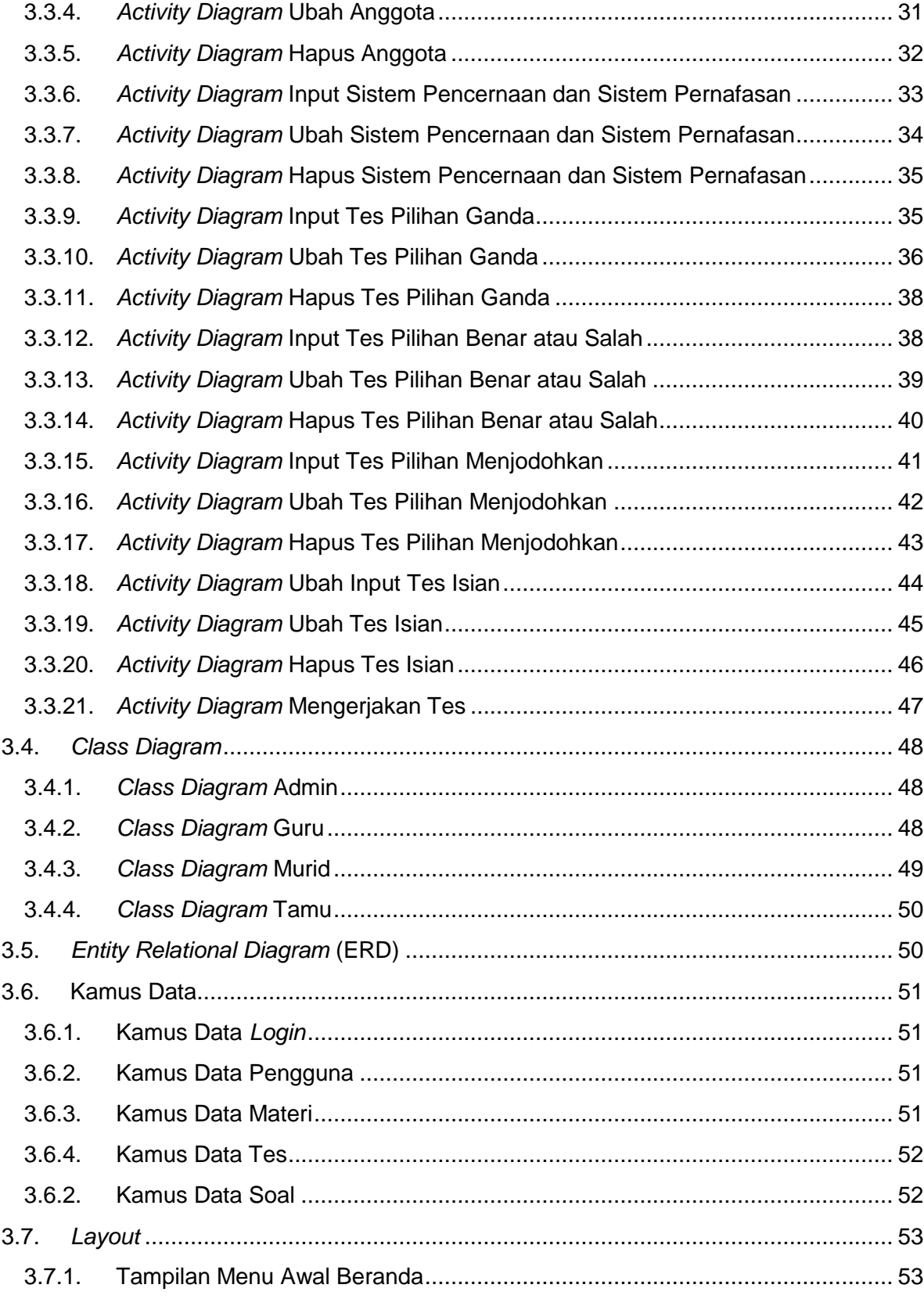

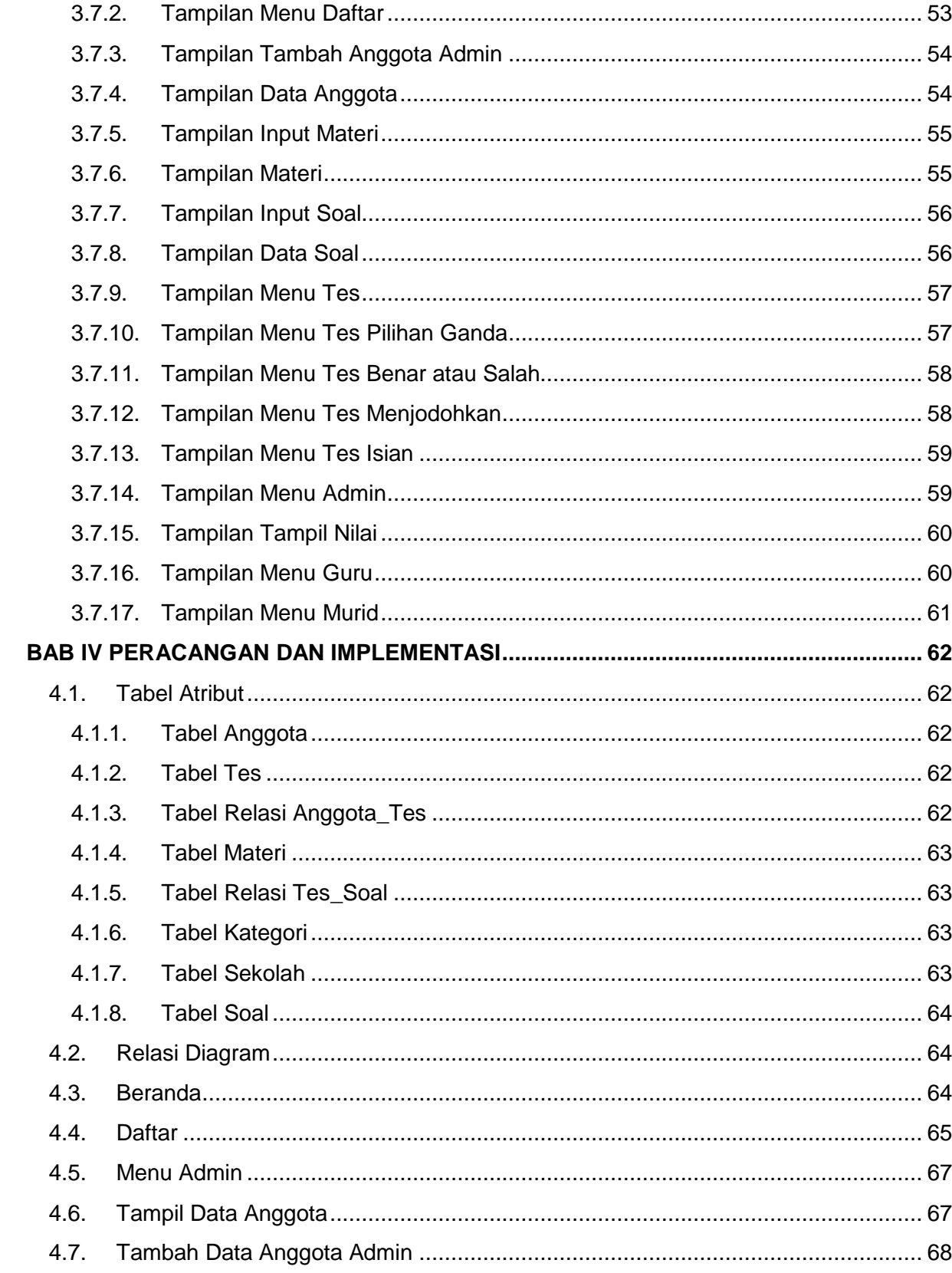

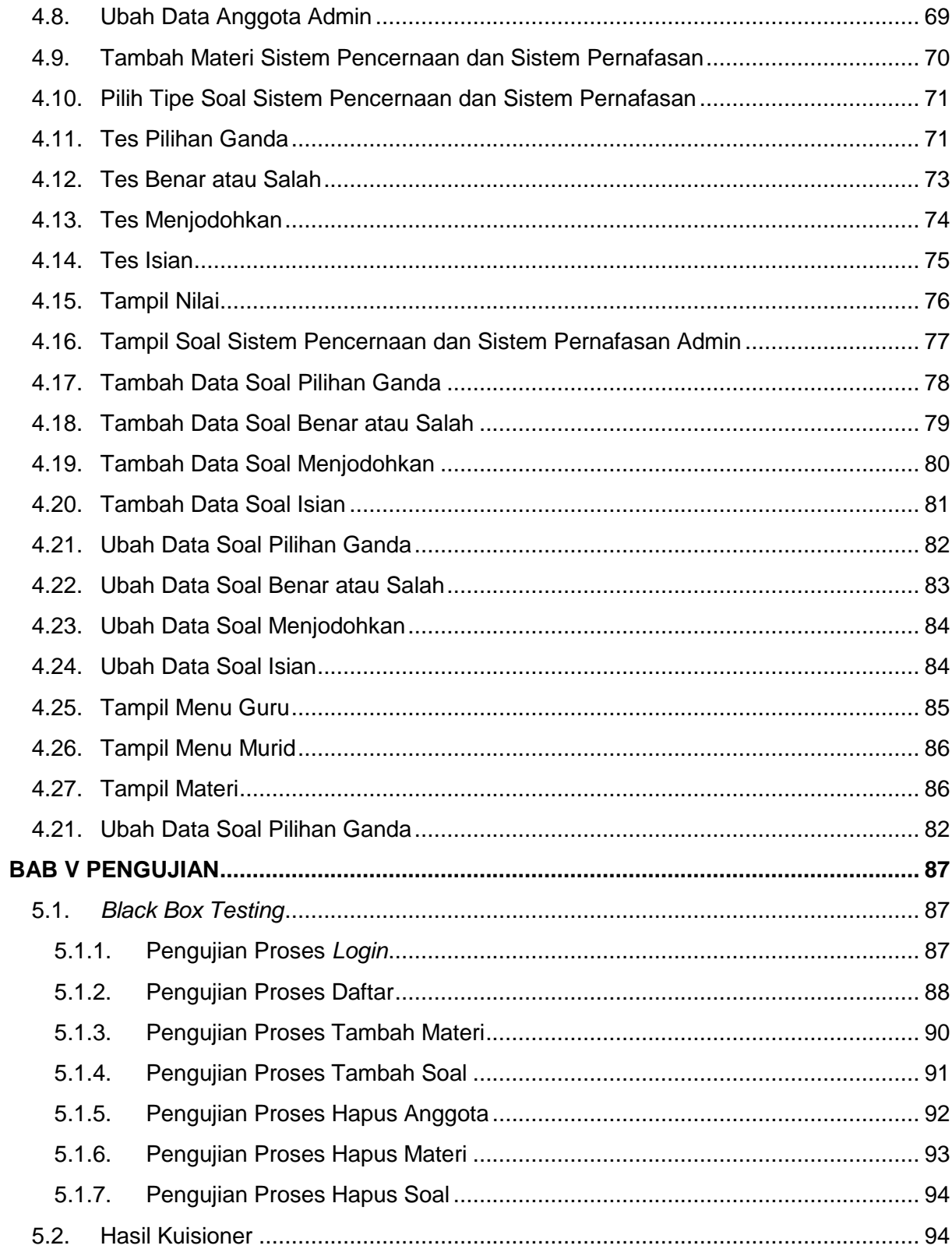

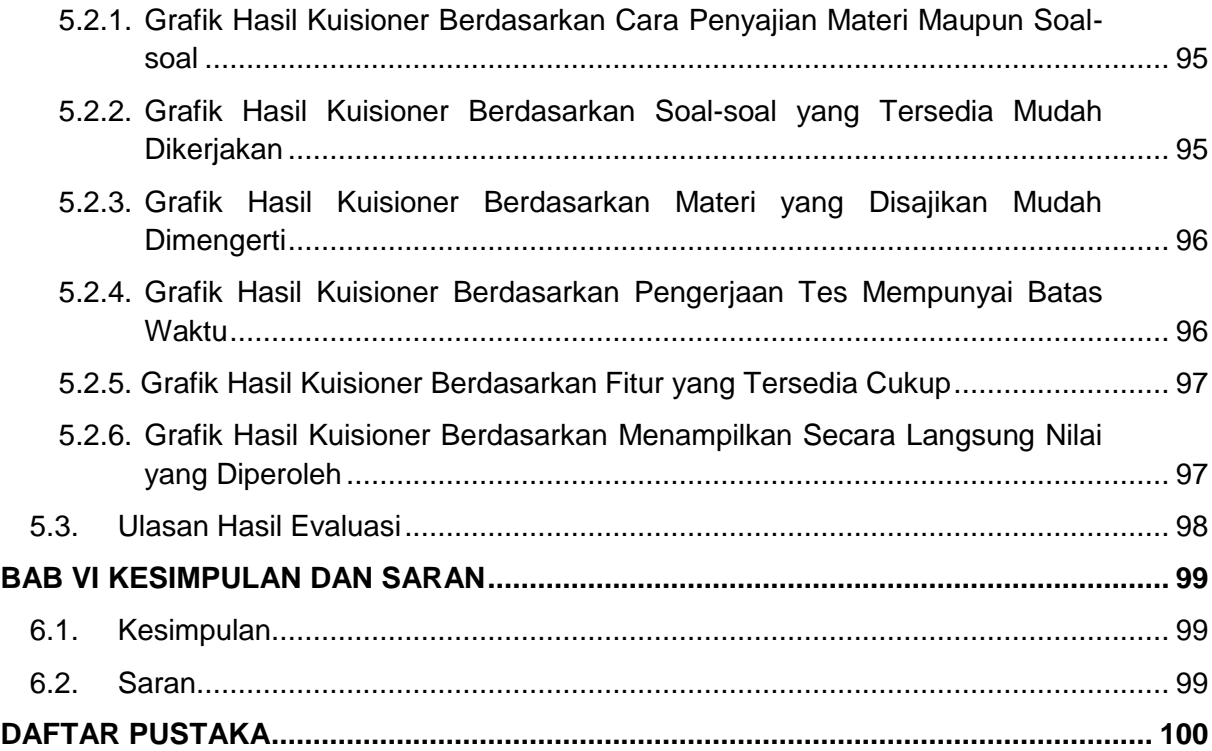

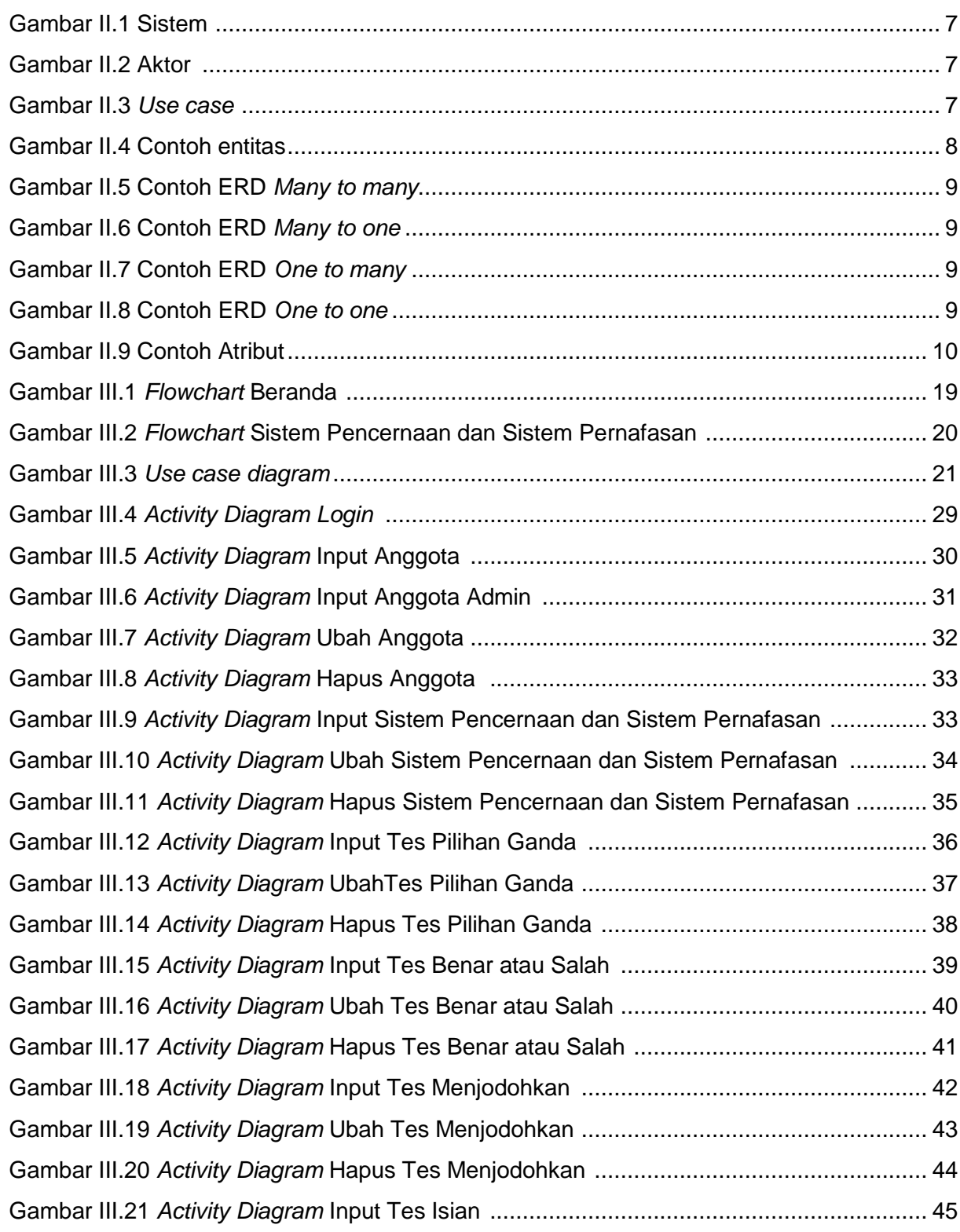

# **DAFTAR GAMBAR**

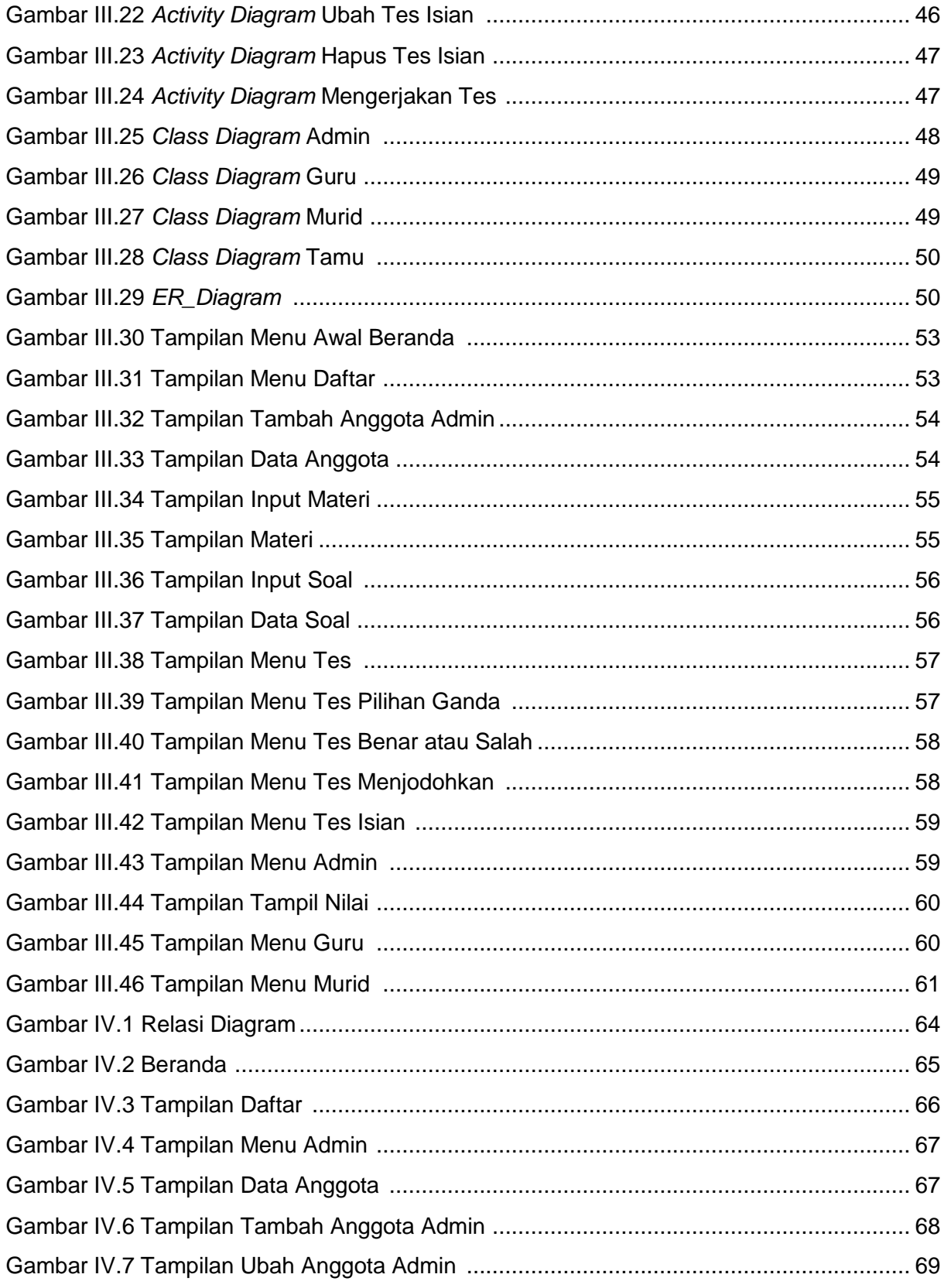

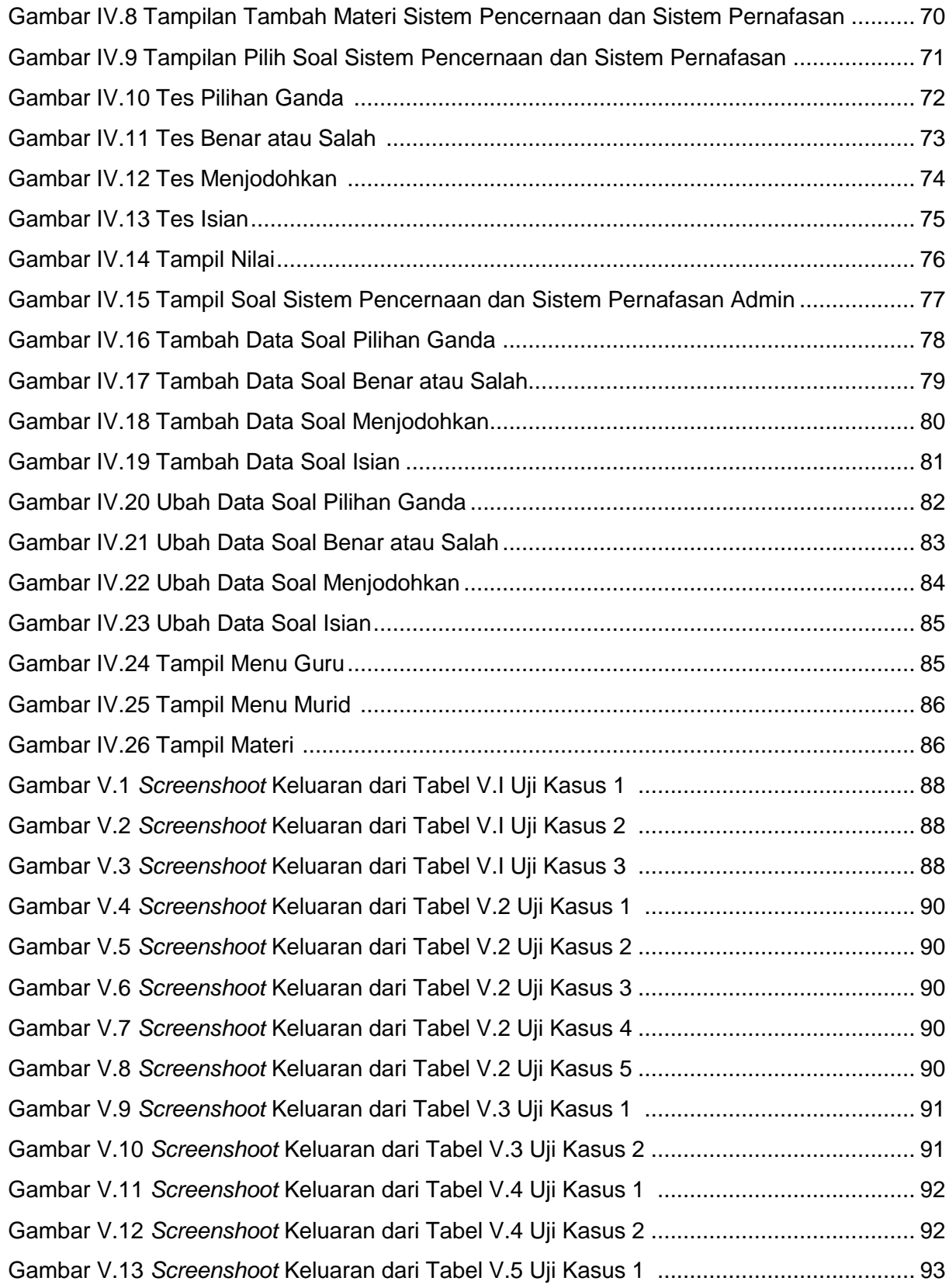

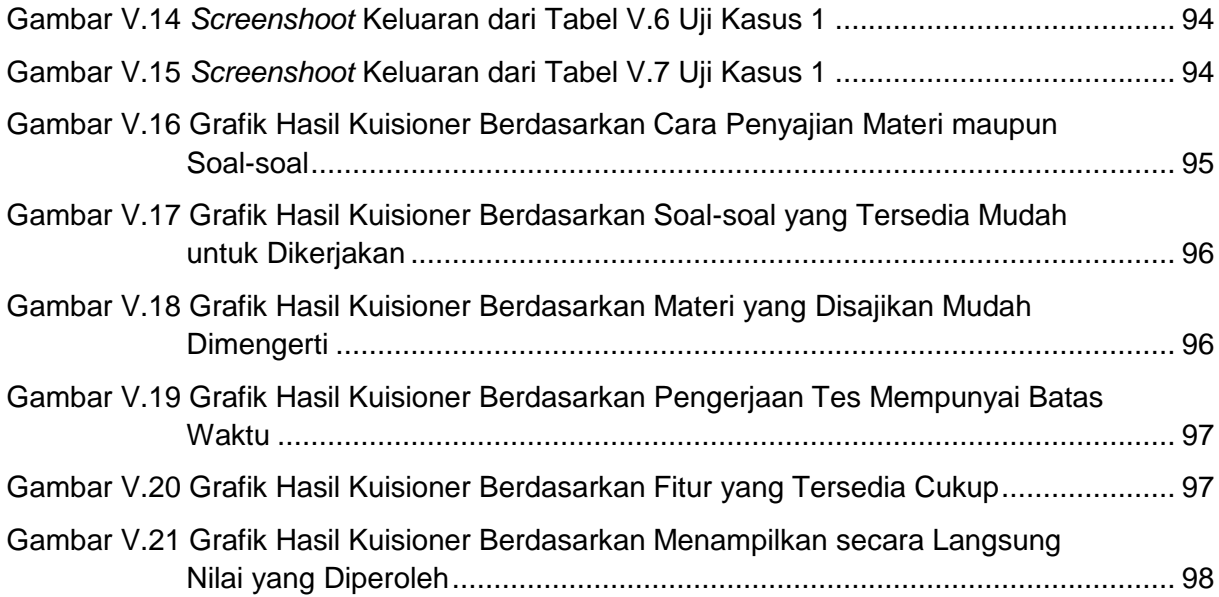

## **DAFTAR TABEL**

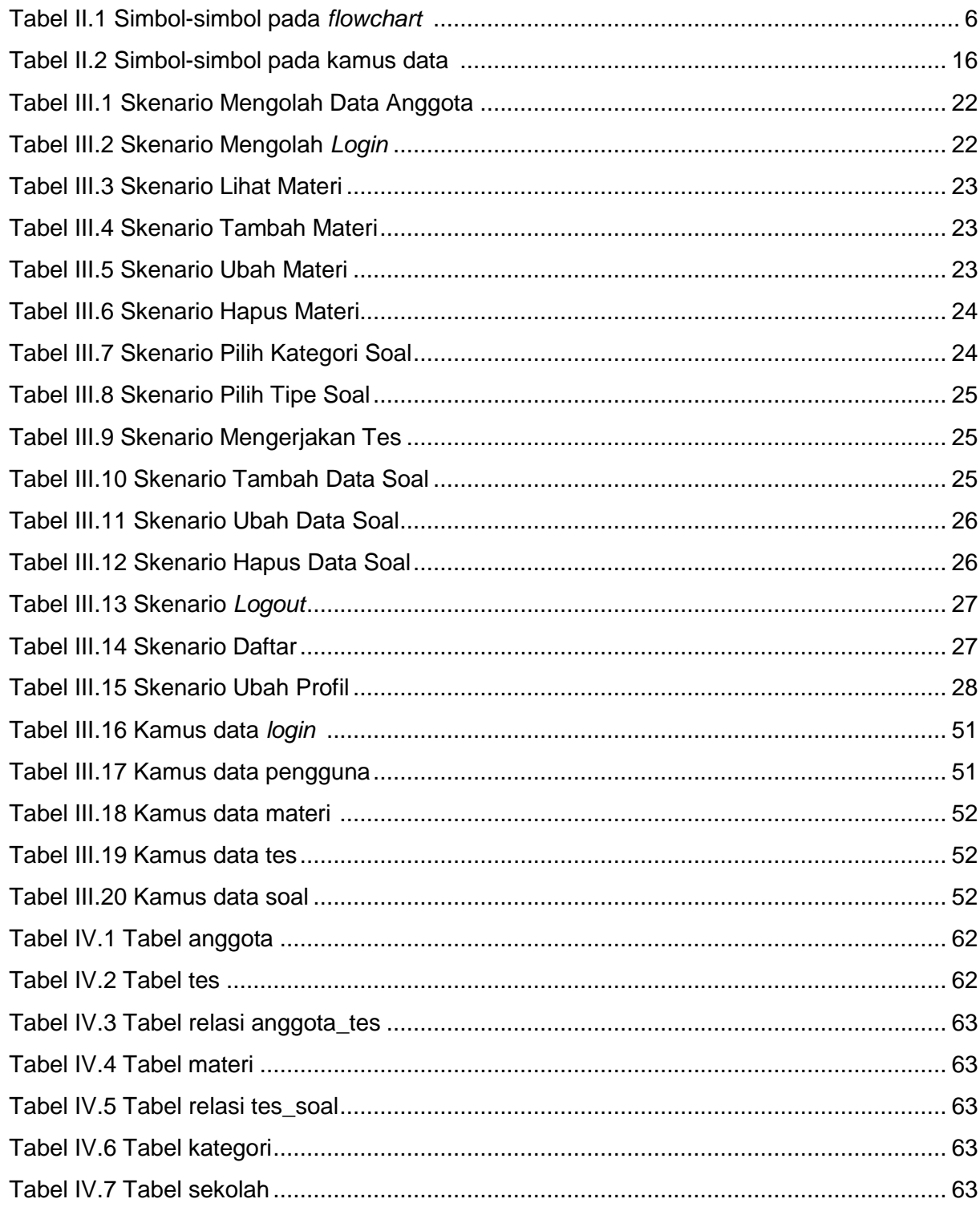

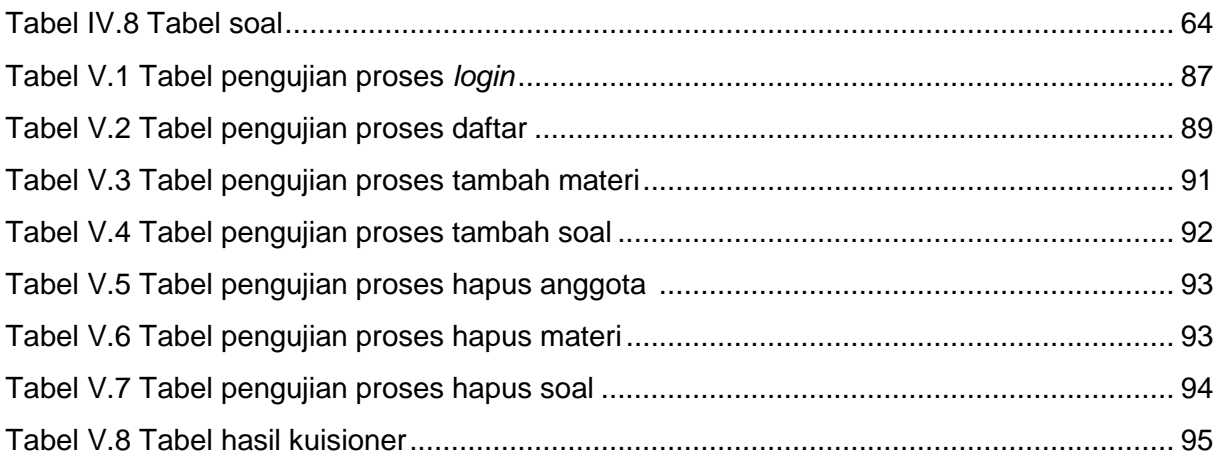